# **W Y B R A N E P R O B L E M Y I NY N I E R S K I E**

Z E S Z Y T Y N A U K O W E IN STYTUTU AUTOMATYZACJI PROCESÓW TECHNOLOGICZNYCH I ZINTEGROWANYCH SYSTEMÓW WYTWARZANIA

# **WIRTUALNE STANOWISKO DYDAKTYCZNE DO SYMULACJI PROCESÓW TECHNOLOGICZNYCH Z ZASTOSOWANIEM STEROWNIKA PLC, BAZ DANYCH MYSQL ORAZ WIRTUALNEJ RZECZYWISTO-CI**

Krzysztof Olak<sup>1</sup>, Andrzej Wróbel<sup>2</sup> Instytut Automatyzacji Procesów Technologicznych i Zintegrowanych Systemów Wytwarzania, Wydział Mechaniczny Technologiczny, Politechnika Śląska, ul. Konarskiego 18A, 44-100 Gliwice.  $\frac{1}{2}$ krzysztof.olak@gmail.pl,  $\frac{2}{2}$ andrzej.wrobel@polsl.pl

**Streszczenie:** W artykule przedstawiono zastosowanie wirtualnej rzeczywistości w układach automatyki przemysłowej. Omówiono systemy Supervisory Control and Data Acquisition z wizualizacją 3D oraz symulację rzeczywistych procesów technologicznych, stanowisk laboratoryjnych w programie PLC Studio, współpracującym z rzeczywistymi układami sterownia PLC.

### 1. Wstep

Główną przyczyną wdrażania dużej liczby nowych metod automatycznego sterowania jest rozwój urządzeń informatycznych, takich jak: komputery i sterowniki mikroprocesorowe, w których stosuje się cyfrowe przetwarzanie sygnałów. Mimo, że mineło blisko 30 lat od powstania pierwszych sterowników, to ogólna koncepcia, dotycząca urządzeń zastepujących instalacje z dziesiątkami, setkami styczników i przekaźników, nie zmieniła się. Dzisiaj trudno sobie wyobrazić nowoczesny zakład przemysłowy, w którym nie zastosowano sterowników PLC (rys. 1).

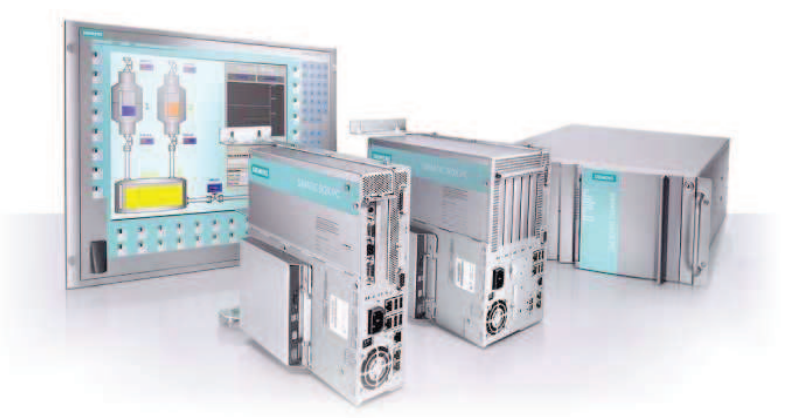

*Rys. 1. Widok współczesnych systemów rozwiza automatyzacji [3]* 

Obecnie nie można poprzestać na stosowaniu standardowych rozwiązań, dlatego też wciąż należy poszukiwać nowych, innowacyjnych sposobów automatyzacji.

#### **2. Zastosowanie VR w automatyce**

Proponuje się propedeutykę nowoczesnych technologii, takich jak VR (ang. Virtual Reality) w zastosowaniach automatyki przemysłowej. Doskonałym przykładem może być wdrożenie wizualizacji 3D do systemów kontroli procesów technologicznych, przede wszystkim w systemach Supervisory Control and Data Acquisition (rys. 2).

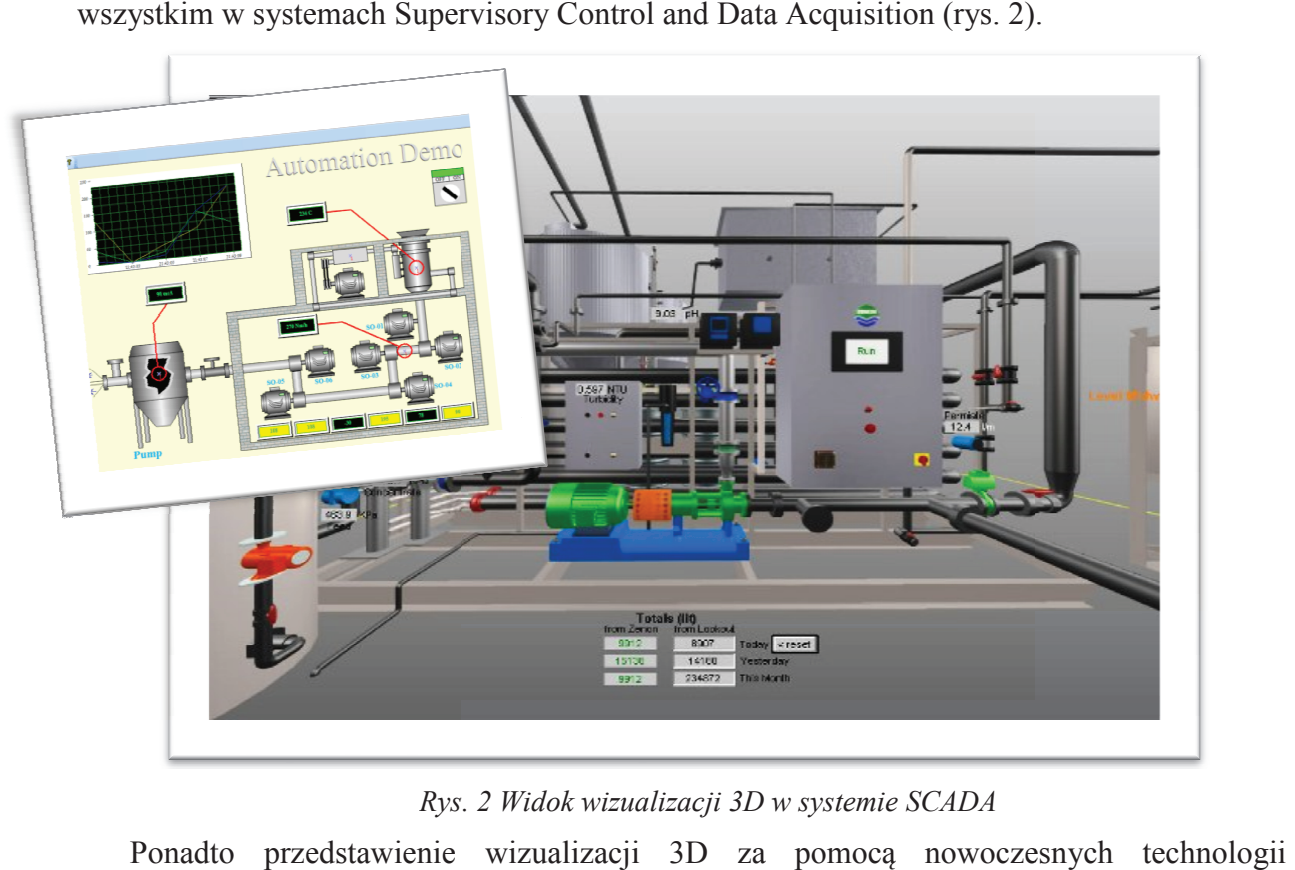

*Rys. 2 Widok wizualizacji 3D w systemie SCADA* 

Ponadto przedstawienie wizualizacji 3D za pomoc nowoczesn informatycznych umożliwi symulowanie rzeczywistych procesów technologicznych (rys. 3), lub też stanowisk dydaktycznych (rys. 4), będących często standardowym wyposażeniem pracowni technicznych, jak i Autoryzowanych Centrów Szkoleniowych Szkoleniowych, takich jak SIEMENS czy ASTOR.

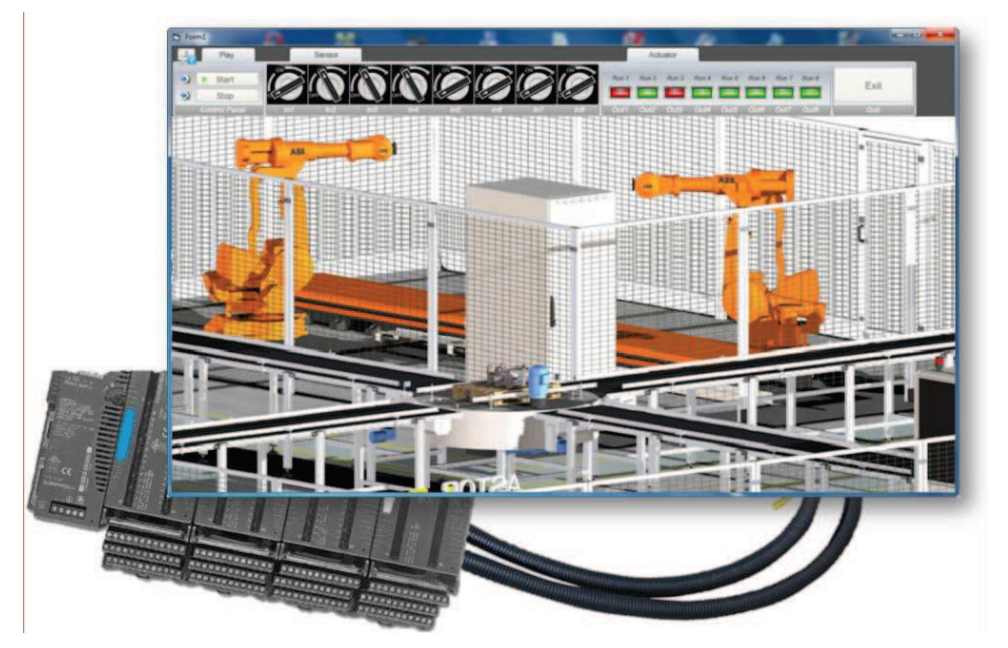

*Rys. 3. Symulacja procesu sortowania w programie PLC Studio* 

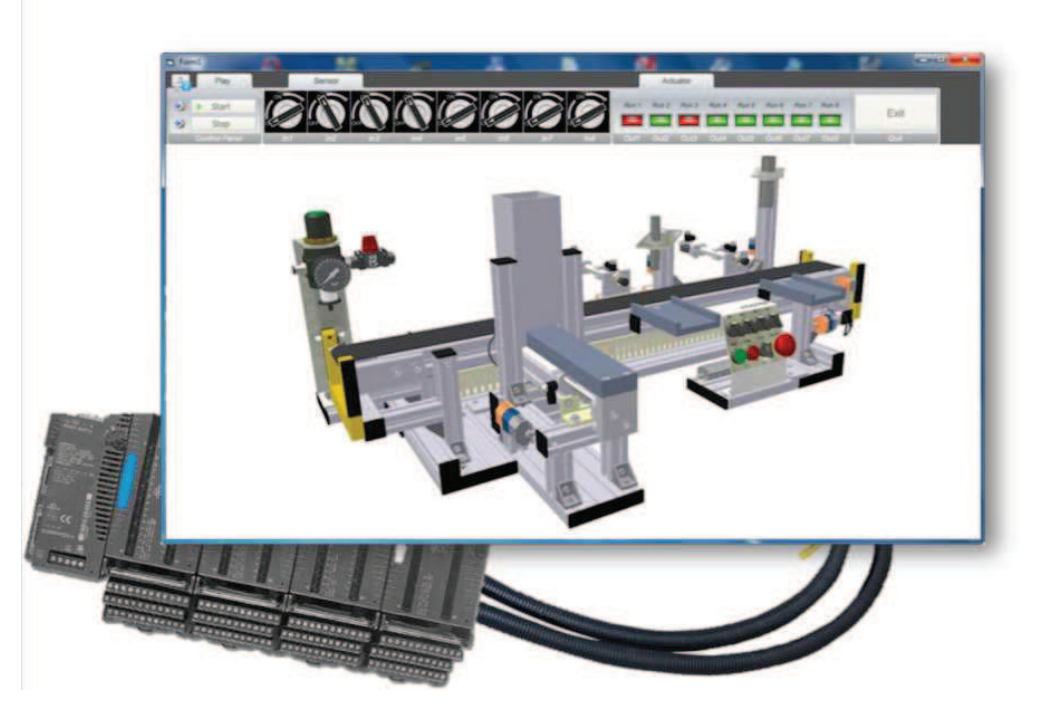

*Rys. 4. Symulacja wirtualnego stanowiska w programie PLC Studio*

### **3. Program PLC Studio**

PLC Studio to autorski pakiet edukacyjny (rys.5) ułatwiający opanowanie i doskonalenie technik programowania PLC. System bazuje na oprogramowaniu EON Studio lub Professional [1]. Umożliwia ono modyfikowanie istniejących procesów technologicznych, jak również dodawanie nowych, w postaci makiet 3D.

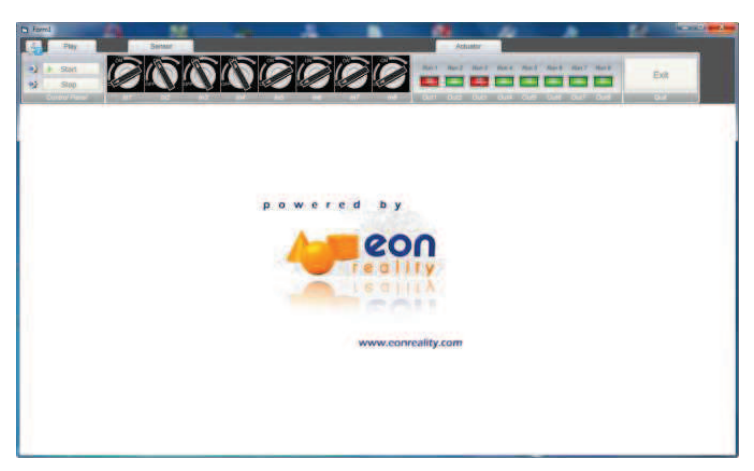

*Rys. 5. Widok programu PLC Studio* 

PLC Studio wykorzystuje najnowocześniejszą technologię 3D, obraz generowany w czasie rzeczywistym, rozbudowaną fizykę i pełną interaktywność z otoczeniem. Każda uruchomiona makieta 3D jest symulacją rzeczywistego procesu często występującego w przemyśle.

### **4. Zasada działania wirtualnego stanowiska PLC Studio**

Cyfrowy moduł izolowanych wejść/wyjść pobiera informacje z programu PLC Studio, w którym gromadzone są zmienne systemowe, pochodzące z wirtualnych czujników oraz elementów wykonawczych. Do wymiany informacji midzy sterownikiem PLC, a komputerem zastosowano konwerter wejść/wyjść z 32 separowanymi kanałami [2].

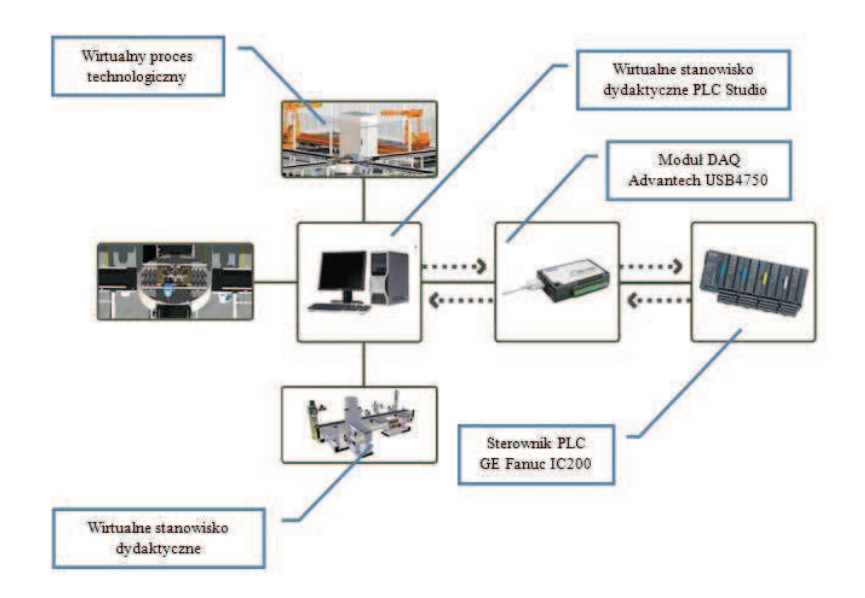

*Rys. 6. Ogólna koncepcja zasady działania programu* 

W skład rzeczywistego stanowiska wchodza:

- moduł Advantech USB-4750,
- sterownik GE Fanuc,
- bezpieczniki,
- zasilacz 24V.

#### **5. Podsumowanie**

Wdrożenie wirtualnej rzeczywistości w dziedzinie automatyki pozwoli na symulowanie procesów technologicznych, z możliwością testowania programów pod kątem poprawności oraz wystpowania kolizji w procesie technologicznym. Ponadto, zastosowanie takich rozwiązań może znacznie obniżyć koszty związane z nauką i doskonaleniem technik programowania sterowników, czy też koszty, związane z wyposażeniem pracowni uczelni technicznych oraz szkół średnich profilowanych.

#### **Literatura**

- 1. User Manual, Copyright EON Reality, Inc. 2009, EON Studio 6.1.1.
- 2. User Manual, Copyright Advantech, Inc. 2006, USB-4750.
- 3. www.automatyka.pl Serwis poświęcony automatyce przemysłowej.

# **VIRTUAL DIDACTIC TEST UNIT FOR TECHNOLOGICAL PROCESSES SIMULATION WITH PLC DRIVER, MYSQL DATA BASES AND VIRTUAL REALITY**

**Summary:** In the article the implementation of the Virtual Reality in industrial automation systems was described. Systems: Supervisory Control and Data Acquisition with 3D visualization were discussed, as well as a simulation of real technological processes, laboratory test units in the PLC Studio program, which is cooperating with the PLCreal control systems.

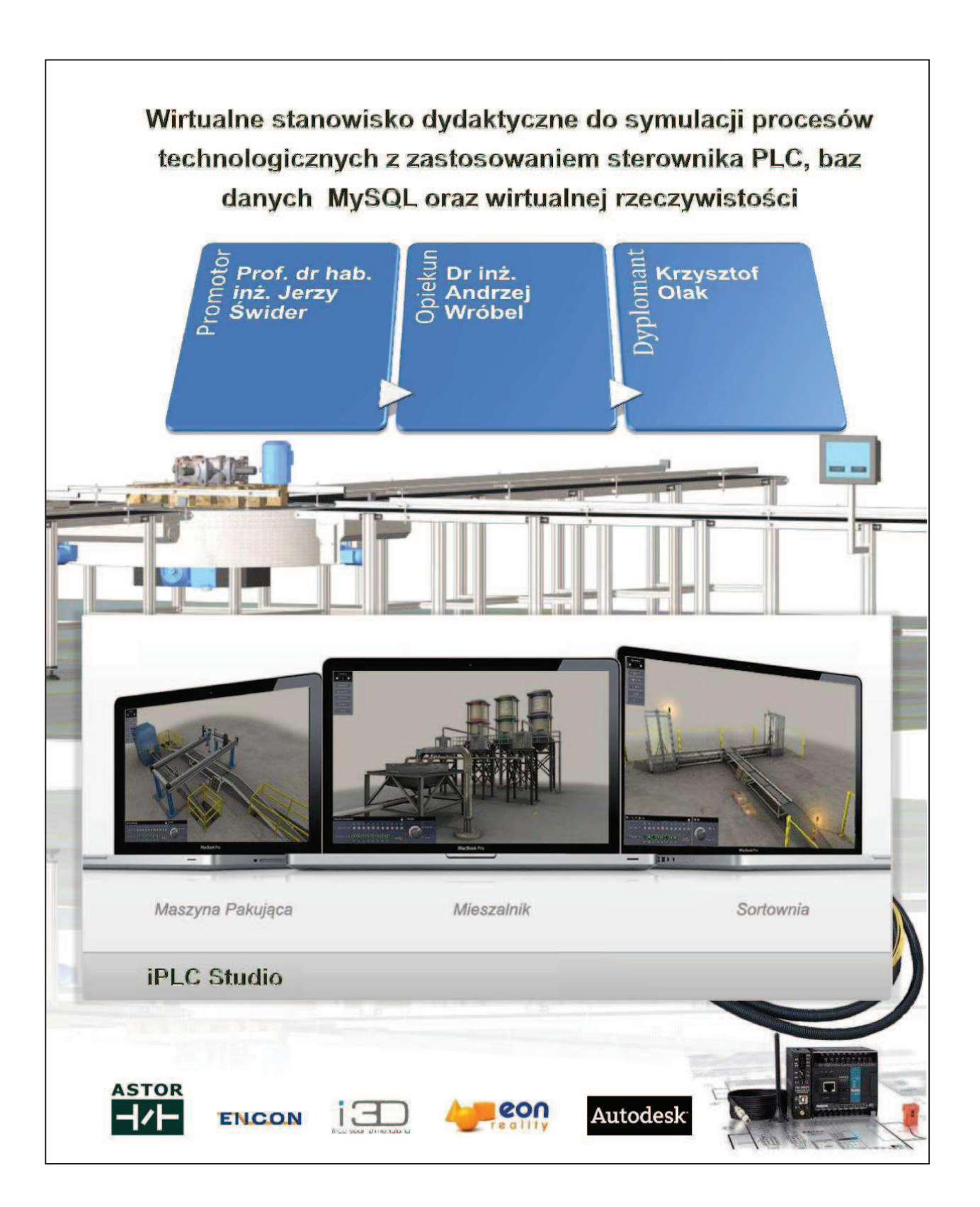